**TARIM EKONOMÍSÍ ARASTIRMALARI DERGİSİ** The Journal of Agricultural **Economics Researches** 

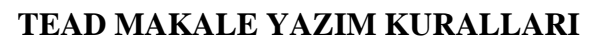

Aşağıda yer alan yazım kurallarının dikkatlice okunması önemle rica edilmektedir. TEAD Yayın Kurulu / Editörü, yayın ilkelerine ve aşağıda yer alan yazım kurallarına uygun olmayan çalışmaları hakemlere göndermeden reddetme hakkına sahiptir. Sorumlu yazar çalışmanın temel dilbilgisi kurallarına uygun ve akıcı bir ifade ile yazıldığından emin olmalıdır. Çalışmalar, tablo, grafik ve şekiller dahil toplam 24 sayfayı geçmemeli ve sayfa sayısının çift olmasına dikkat edilmelidir. Editör makalenin kısaltılmasını isteyebilir.

TEAD yazım kuralları yukarıda açıklanan maddelerde belirtilen şekilde olmakla birlikte, TEAD tarafından gerekli görüldüğü takdirde Editör(ler) tarafından basım veya mizanpaj amaçlı olarak makaleler içerisinde format değişiklikleri (içerik hariç) yapılabilir.

- 1. Sayfa boyutu: A4 boyutunda (210 x 297 mm) olmalıdır.
- 2. Kenar boşlukları:
	- $\checkmark$  Sağ, sol, alt, üst: 2,5 cm olmalıdır.
	- $\checkmark$  Alt / üst bilgi (koymayınız)
- 3. Sayfa numaraları (koymayınız)
- 4. Metin:
	- "Microsoft Office" program seti içerisinde yer alan "Word" programında yazılmalıdır.
	- Tamamında yazı tipi "Times New Roman" olmalıdır.
	- Yazı büyüklüğü 11 punto olmalıdır. Ancak tablolar, grafikler, şekiller ve formüller okunabilir olması şartıyla daha küçük punto (9 puntodan daha küçük olmamak koşuluyla) ile yazılabilir.
- 5. Paragraflar:
	- $\checkmark$  Girinti: yok, Aralıklar: önce ve sonra:6 nk, Satır aralığı: Birden çok, Değer:1,15 olmalıdır
	- $\checkmark$  "Enter" tusu ile paragraf aralığı verilmemelidir
	- $\checkmark$  Aynı stildeki paragraflar arasına boşluk eklenmemelidir.
	- Ana metnin tamamında paragraflar iki sütun olarak düzenlenmeli, sütun aralığı 0.5 cm olmalı ve iki yana yaslanmalıdır.
- 6. Başlıklar (İngilizce başlık dahil):

 $\checkmark$  Makale baslığı: Öncesinde ve sonrasında: 1 satır bosluk, punto: 14, her kelimenin ilk harfi büyük, sayfaya ortalı, koyu olmalıdır.

 $\checkmark$  Bölüm başlıkları Öncesinde: 1 satır boşluk, punto: 11, tüm harfleri büyük, sola dayalı, koyu (tablo, grafik vb. başlıkları hariç) olmalıdır.

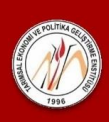

 Makale başlığı dışındaki başlıklar (Kaynaklar hariç) numaralandırılmalıdır. Numaralar en fazla 3 basamaklı olabilir. Örneğin;

- 1. Bulgular
- 1.1. İşletme Yapısı
- 1.1.1. Ürün Deseni
- 7. Başlık ve bölüm sırası
	- $\checkmark$  Türkçe başlık

 $\check{\circ}$  Öz: 250 kelimevi geçmemelidir. Öz, çalışmanın amacını, yöntemini ve sonuçlarını içermeli ve tek paragraf, tek sütun, 10 punto olmalıdır.

 $\checkmark$  Anahtar kelimeler: En fazla 5 adet, araya virgül konarak ve her anahtar kelimenin ilk harfi büyük olmalıdır. Öncesinde satır başlığı koymayınız.

 $\checkmark$  İngilizce başlık (İngilizce makalelerde Türkçe başlık yerine İngilizce başlık ile başlanacaktır.)

 $\checkmark$  Abstract: 250 kelimeyi geçmemelidir ancak Türkçe öze cümle eklememek koşuluyla çeviriye bağlı olarak 300 kelimeye kadar çıkabilir. Öncesinde ve sonrasında bir satır boşluk bırakılmalı. Abstract, çalışmanın amacını, yöntemini ve sonuçlarını içermeli ve tek paragraf, tek sütun, 10 punto olmalıdır.

 $\checkmark$  Keywords; En fazla 5 adet, araya virgül konarak ve her anahtar kelimenin ilk harfi büyük olmalıdır. Öncesinde satır başlığı koymayınız.

7.1.Bölümler: Aşağıdaki başlıklardan oluşmalıdır. Yeni bölüm eklenmemelidir.

- 1. Giriş
- 2. Materyal ve Yöntem
- 3. Araştırma Bulguları veya Bulgular
- 4. Sonuç

Kaynaklar (numara verilmeyecek)

- 8. Dipnotlar
	- $\checkmark$  Ardışık olarak numaralandırılarak sayfa sonlarında yer almalı,
	- $\checkmark$  8 punto ile yazılmalı ve üstü çizili olarak verilmeli,

 $\checkmark$  Calisma içerisinde atıfta bulunulan referanslar dipnot olarak bulunduğu sayfanın altına eklenmelidir.

- 9. Tablolar
	- Tablolar "Çizelge" olarak adlandırılmamalıdır.

 $\checkmark$  Tablolar hazırlanırken aynı ya da benzer veriler birden fazla tabloda sunulmamalı, 1-2 cümlede özetlenebilecek veriler tabloya konulmamalıdır.

 $\checkmark$  Tablolara metin içerisinde "Tablo 1'de...." veya "(Tablo 1)" şeklinde atıf yapılmalıdır.

 Tablo içerisindeki metinler ve rakamlar 11 punto olmalıdır (Tablonun sayfaya sığmaması gibi zorunlu hallerde 9 veya 10 punto olabilir).

 $\checkmark$  Tablolar 1'den başlamak üzere numaralandırılmalıdır.

 Tablo başlıkları, tablonun içeriğini tam olarak yansıtacak şekilde tablo üzerine yazılmalı ve sonunda noktalama işareti kullanılmamalıdır.

 $\checkmark$  Tablo başlıkları ilk harfi büyük, diğerleri küçük olacak şekilde (tümce düzeni) yazılmalıdır.

Tablo başlıkları koyu (bold) olmamalıdır.

 $\checkmark$  Tablo içlerinde paragraf aralığı öncesi ve sonrası için 0 nk ve satır aralığı 1,15 nk olmalıdır

 $\checkmark$  Tablolarda dikey kenarlık kullanılmamalı, dikey kenarlıkların kullanımından mümkün olduğunca uzak durulmalı, diğer tüm kenarlıklar siyah renkli, ½ nk kalınlıkta çizgi ile çizilmeli, tablo içerisinde renklendirme yapılmamalıdır.

 Tablolarda rakamsal veriler ve sütun başlıkları sağa, satır başlıkları sola dayalı olarak yazılmalıdır.

 $\checkmark$  Tablolarda kaynak; hemen tablonun altına, sola dayalı ve 9 punto ile yazılmalı, satır aralığı öncesinde 3 nk olmalıdır.

 $\checkmark$  Tablolarda satır yüksekliği 0.5 cm, satır aralığı 1.15 nk olarak ayarlanmalı, paragraf arası boşluk verilmemelidir.

 $\checkmark$  Tablolar 7.5 cm'den daha az genişliğe sahipse iki sütun içerisinde, daha fazla genişliğe sahipse tek sütunda ve sayfa genişliğinin tamamını kaplayacak şekilde yerleştirilmelidir.

Tablonun sayfaya dikey olarak sığmadığı durumlarda yatay tablo kullanılabilir.

10. Grafikler

- Grafikler "Şekil" olarak adlandırılmamalıdır.
- $\checkmark$  Grafikler net şekilde okunabilir ve anlaşılabilir olmalıdır.

 $\checkmark$  Grafiklere metin içerisinde "Grafik 1'de...." veya "(Grafik 1)" şeklinde atıf yapılmalıdır.

 Grafik içerisindeki metinler ve rakamlar 11 punto olmalıdır (Grafiğin sayfaya sığmaması gibi zorunlu hallerde 9 veya 10 punto olabilir).

 $\checkmark$  Grafikler 1'den başlamak üzere numaralandırılmalıdır.

 Grafik başlıkları, grafiklerin içeriğini tam olarak yansıtacak şekilde grafik üzerine yazılmalı ve sonunda noktalama işareti kullanılmamalıdır.

Grafik başlıkları ilk harfi büyük, diğerleri küçük olacak şekilde (tümce düzeni) yazılmalıdır.

Grafik başlıkları koyu (bold) olmamalıdır.

 $\checkmark$  Grafik içlerinde paragraf aralığı öncesi ve sonrası için 0 nk ve satır aralığı 1,15 nk olmalıdır

 $\checkmark$  Grafiklerin etrafında çizgi kullanılmalı, tüm kenarlıklar siyah renkli, ½ nk kalınlıkta çizgi ile çizilmelidir.

- $\checkmark$  Grafiklerde arka fon rengi olmamalıdır.
- Grafiklerde olabildiğince 3 boyutlu grafik tipleri kullanılmamalıdır.

 Grafiklerde kaynak; hemen tablonun altına, sola dayalı ve 9 punto ile yazılmalı, satır aralığı öncesinde 3 nk olmalıdır.

 $\checkmark$  Grafikler 7,5 cm'den daha az genişliğe sahipse iki sütun içerisinde, daha fazla genişliğe sahipse tek sütunda ve sayfa genişliğinin tamamını kaplayacak şekilde yerleştirilmelidir.

- Grafiklerin sayfaya dikey olarak sığmadığı durumlarda yatay grafik kullanılabilir.
- 11. Harita, Şekil, Fotoğraf, Plan ve Diyagramlar
	- Tamamı "Şekil" olarak adlandırılmamalıdır.
	- Her başlık içeriğine göre adlandırılmalıdır. "Şekil 1.", "Fotoğraf 1.", "Plan 1.", "Diyagram 1." vb.
	- Diğer özellikleri grafiklerdeki gibi olmalıdır.
- 12. Kısaltmalar
	- Makale başlığı ve diğer başlıklarda kısaltma kullanılmamalıdır.
	- Metin içerisindeki kısaltmalarda ilk kullanıldığı yerde önce açık şekli ile yazılmalı sonra parantez içerisinde kısaltması verilmelidir. Örneğin; Tarımsal Ekonomi ve Politika Geliştirme Enstitüsü (TEPGE)
	- $\checkmark$  Kısaltmalar dizini oluşturulmamalıdır
- 13. Sembol, ölçü ve formülle
	- $\checkmark$  Tüm ölçü birimleri Uluslararası Birimler Sistemine (Système International d'unités (SI)) göre yazılmalıdır (Bilgi için bkz. https://www.ume.tubitak.gov.tr/tr/si-birimleri)
	- Desimaller, virgül ile değil nokta ile gösterilmeli (örneğin; 9,86 değil; 9.86 olmalıdır). Metin içerisinde virgülden sonra tek rakam, tablo, grafik vb.lerde en fazla 2 rakam kullanılmalıdır.
	- $\checkmark$  Büyük sayılar metin içerisinde 10 000 değil, 10 bin şeklinde, tablo, grafik vb. lerde 10 000 şeklinde kullanılmalıdır.
	- $\checkmark$  Üslü sayılar 3<sup>x</sup> örneğinde olduğu gibi gösterilmeli ayrıca çarpıyı temsil eden "x" isaretinin öncesinde ve sonrasında boşluk bırakılmamalıdır.
	- $\checkmark$  İstatistik analiz sonuçlarının tartışma içinde yer alması ve olasılığın büyük harf ve italik yazılmış P ile gösterilmesi, P'den sonra bir boşluk bırakılmamış olması gerekir (Örneğin; P<0.05).
	- Makalelerde formüller "Eşitlik" olarak adlandırılmalı, numaralandırılmalı, numara formülün yanında sağa yaslı olarak parantez içinde gösterilmelidir. Formüllere yapılan atıflar formül numarası ile yapılmalıdır.
- 14. Kaynaklar listesinin gösteriminde APA 7 Formatı kullanılmaktadır. Detaylı bilgi için bkz. :
	- 1. American Psychology Assocation, https://apastyle.apa.org/

2. Özkan Ceylan, A., Ertan Kaya, Ö., Günay Öge, R., Çakmak, Z., 2021. APA 7 Akademik Yayın İlkeleri,

(http://acikders.hacettepe.edu.tr/dersler/edebiyat\_fakultesi/APA/APA7%20Bolum%208- 10%20Kaynak%20Gosterme%20Kurallari%20ve%20Ornekler%202021%20Bahar.pdf)

Kaynakların ve atıfların doğruluğundan, yazım biçiminden yazarlar sorumludur

Kaynaklar listesi aşağıdaki kurallar çerçevesinde hazırlanmalıdır.

- $\checkmark$  Metin içi kaynak gösterimi genel kuralları:
	- Genel bir referans söz konusuysa ve metnin bütününe gönderme yapılıyorsa (Yazarın Soyadı, Yıl) yazmak yeterlidir. Örneğin; (Öztürk, 2004).
	- Belirli bir sayfadan alıntı yapılmış ya da ilgili fikirler belirli bir kısımdan alınmışsa kaynak, sayfasıyla birlikte yazılır. Örneğin; (Köker, 1998, s. 42).
	- Bir yazarın aynı tarihli farklı eserleri şu şekilde yazılır: (Zizek, 2009a) ve (Zizek, 2009b).
	- İki yazarlı bir kaynak belirtiliyorsa her seferinde iki yazarın adı da belirtilir. Örneğin; (Öztürk ve Köker, 2004).
	- Yazar sayısı üç ile beş arasında ise, ilk göndermede tüm isimler yazılır, daha sonra sadece ilk yazarı belirtmek yeterlidir. Örneğin; kaynak ilk geçtiğinde (Kejanlıoğlu, Adaklı ve Çelenk, 2004) sonraki geçişinde (Kejanlıoğlu vd., 2004) olarak yazılır.
	- Yazar sayısı altı ya da daha fazlaysa o zaman ilk kullanımda da sadece ilk isim ve diğerleri şeklinde kısaltma yapılır (Abisel vd., 2005).
	- Birden çok kaynaktan alıntı yapılması durumunda kaynaklar birbirinden noktalı virgül ile ayrılmalı ve sıralama yıllara göre geçmişten günümüze doğru yapılmalıdır (Köker, 1998; Öztürk, 2004; ...).
	- Kısaltmalar metinde ilk kez sunulurken açık olarak yazılarak kısaltma paranteze alınır, sonrasında ise sadece kısaltma kullanılır. Örneğin; Türkiye Bilimsel ve Teknolojik Araştırma Kurumu (TÜBİTAK) yaşam kalitesinin artmasına ve ülkemizin sürdürülebilir gelişmesine hizmet eden, bilim ve teknoloji alanlarında yenilikçi, yönlendirici, katılımcı ve paylaşımcı bir kurumdur. TÜBİTAK bu kapsamda ……
- $\checkmark$  Kaynaklar bölümü genel kuralları:
	- Kaynak gösterimi "Soyadı, A. (Yıl)." olarak yapılmalıdır. Örneğin: Köker, S. (2019). Kurumsal kaynaklar ise şu şekilde gösterilir: TÜBİTAK. (2020).

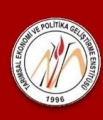

- Kaynakçada aynı yazarın çok sayıda kaynağı varsa, kaynaklar eskiden yeni tarihe doğru sıralanarak yazılır. Aynı tarihli kaynaklarda harf ile sıralama yapılır. Örneğin: 2000a, 2000b.
- Aynı soyadlı yazarlardan, yayını daha eski tarihli olsa bile adının ilk harfi alfabetik olarak önce gelen kaynakçada önce belirtilir.
- Kitap ve raporların kaynakçada gösteriminde kitabevi, yayınevi adı, "... kitabevi, "... yayınevi", "… yay." vb. ekler veya kısaltmalar belirtilmeksizin verilir. Örneğin;

Alpar, R. (2013). Uygulamalı Çok Değişkenli İstatistiksel Yöntemler. Detay.

• Makale türündeki kaynakların gösterilmesi: Soyadı, A. (2020). Makalenin tam adı. Yayınlanan derginin adı, Cilt(Sayı), ilk sayfa-son sayfa. Elektronik dergiden makalelerde ise varsa DOI numarası, yoksa URL eklenir.

Suner, A., Çelikoğlu, C. C. (2008). Uygunluk Analizinin Benzer Çok Değişkenli Analiz Yöntemleri İle Karşılaştırılması. İstatistikçiler Dergisi, 1(2), 9-15. https://doi.org/10.15835/nbha43XXXX

• Kitap türündeki kaynakların gösterilmesi: Soyad1, A1., ve Soyad2, A2. (2020). Kitabın Adı (varsa kaçıncı baskı olduğu). Yayıncı kuruluş. Kitabın erişim bağlantısı varsa veya DOI adresi mevcutsa sonuna eklenmelidir.

McIlwraith, C. W., Nixon, A. J., ve Wright, I. M. (2015). Diagnostic and Surgical Arthroscopy in the Horse (4. Baskı). Mosby. https://doi.org/10.1016/B978-0-7234- 3693-5.3XXX-X

• Kongre, Sempozyum, Konferans vb. bildirisi türündeki kaynakların gösterilmesi: Soyad, A. (2020). Bildirinin başlığı. Tam metin kitabının/Konferansın başlığı (ilk sayfa – son sayfa), Yeri: varsa yayıncı kuruluş. Erişim bağlantısı varsa internet adresi tam olarak verilmelidir.

Yılmaz, B., 2015. Türkiye'de Arıcılık. Ormanlarımız ve Arıcılık Çalıştayı (49-86), Bolu. http://www.tab.org.tr/ormanlarimiz-ve-aricilik-calistayi.html

• Tez türündeki kaynakların gösterilmesi: Soyadı, A. (2020). Tezin tam adı. Üniversite ve Enstitü Adı, Bulunduğu yer. YÖK Tez Kataloğu'ndan indirilmiş ise URL adresi de künye bilgileri sonuna verilir. Basılmamış tezlerde enstitü adından sonra parantez içinde basılmamış ifadesi kullanılır.

Özüdoğru, T. (2010). Amasya Damızlık Sığır Yetiştiricileri Birliğinin Yöre Çiftçilerine Ekonomik Etkilerinin Analizi, Ankara Üniversitesi, Fen Bilimleri Enstitüsü, (Basılmamış doktora tezi), Ankara. https://tez.yok.gov.tr/UlusalTezMerkezi/TezGoster?key=zD1B0cW7zVr3VcnZjitVXs JY95VuUP1Oab\_czqdUKQnrFYskaWjgaQeeHchagLNC